## The new ZUGFeRD example

We are happy to announce that we got a new example project for creating ZUGFeRD invoices in FileMaker. Since that is for our German audience, this example is in German.

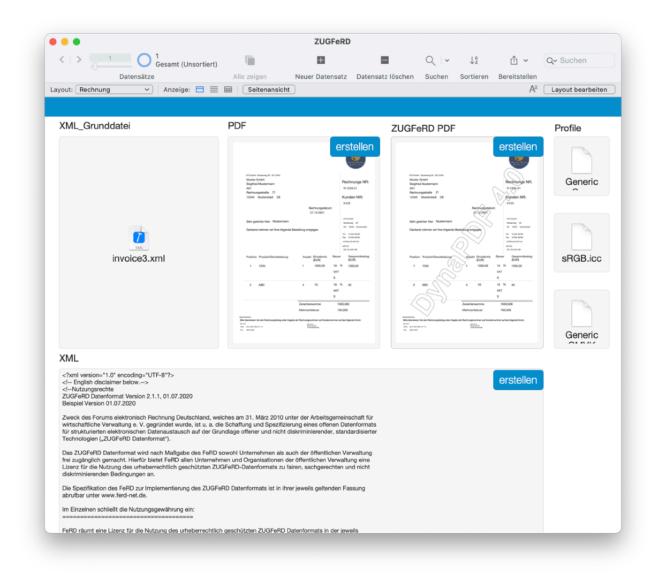

This is a FileMaker solution to create ZUGFeRD invoices. Since 20th November 2020 electronic invoices with structured data are mandatory for public administrations in Germany.

ZUGFeRD is a hybrid format for digital invoices consisting of a readable PDF and an e-invoice in XML format. This XML is attached to the PDF/A and has a very specific form so that it is machine-readable in a uniform way.

|                        | 0.1                                                            |                 | _                          |        |             | ZUGFeRD                |                   |        |           |               |                  |
|------------------------|----------------------------------------------------------------|-----------------|----------------------------|--------|-------------|------------------------|-------------------|--------|-----------|---------------|------------------|
| <   >                  |                                                                | samt (Unsortier | t)                         |        |             | ÷                      | =                 | Q   ~  | ↓az       | ≙ ~           | Q- Suchen        |
|                        | Datensätze                                                     |                 | Alle zeigen                |        | Neuer       | Datensatz              | Datensatz löschen | Suchen | Sortieren | Bereitstellen |                  |
| yout: Beisp            | oiel Ferd 🗸 🗸                                                  | Anzeige: ⊟ 🗏    | E E Seitena                | nsicht |             |                        |                   |        |           | Aa            | Layout bearbeite |
|                        | nple you can create ZU<br>creates your invoice (<br>ann        |                 |                            | data o |             | m ZUGFe                |                   |        |           |               |                  |
| Siegfried 380          |                                                                |                 |                            |        |             | Layout                 |                   |        |           |               |                  |
| XYZ GmbH -<br>Muster G | UNGSADRESSE<br>Musterwag 30 - DE-12345<br>GmbH<br>I Mustermann |                 |                            |        |             | HankayBras<br>Softward | NR:               |        |           |               |                  |
|                        | ngsstraße                                                      | 21              |                            |        |             |                        |                   |        |           |               |                  |
| 12345                  | Musterstadt                                                    | DE              |                            |        | Ku          | unden NR               |                   |        |           |               |                  |
|                        |                                                                |                 |                            |        | K           | 123                    |                   |        |           |               |                  |
|                        |                                                                |                 | Rechnungsdatu              | m:     | 1.00        |                        |                   |        |           |               |                  |
|                        |                                                                |                 | 27.12.2021                 |        |             |                        |                   |        |           |               |                  |
| Sehr gee               | ehrter Herr Musterm                                            |                 |                            |        | Z GmbH      |                        |                   |        |           |               |                  |
| oom gee                |                                                                |                 |                            |        | sterweg     | 30<br>usterstadt       |                   |        |           |               |                  |
| Dankend                | d nehmen wir Ihre folge                                        | nde Bestellung  | entgegen                   |        |             |                        |                   |        |           |               |                  |
|                        |                                                                |                 |                            |        | Tel.<br>Fax |                        |                   |        |           |               |                  |
|                        |                                                                |                 |                            |        |             | diz34 56780            |                   |        |           |               |                  |
|                        |                                                                |                 |                            |        | VAT         |                        |                   |        |           |               |                  |
| +                      |                                                                |                 |                            |        |             | 123 456 789            |                   |        |           |               |                  |
|                        | Produkt/Dienstleistur                                          | ng Ar           | nzahl Einzelpreis<br>(EUR) | Steu   | ər          | Gesammtt<br>(EUR)      | petrag            |        |           |               |                  |
| 1                      | 1234                                                           | 1               | 1000,00                    | 19     | %           | 1000,00                |                   |        |           |               |                  |
|                        |                                                                |                 |                            | VAT    |             |                        |                   |        |           |               |                  |
|                        |                                                                |                 |                            |        |             |                        |                   |        |           |               |                  |
|                        |                                                                |                 |                            | S      |             |                        |                   |        |           |               |                  |
| 2                      | ABC                                                            | 4               | 10                         | 19     | %           | 40                     |                   |        |           |               |                  |
| 2                      |                                                                |                 |                            |        |             |                        |                   |        |           |               |                  |

In our example, we use a ZUGFeRD-compliant XML as a basic framework and adapt it to our needs by using the XML functions to change values of the XML, delete or add nodes. Afterwards we connect the PDF document with the created XML to a valid PDF/A in ZUGFeRD format with the help of DynaPDF.

The example will be included in the next release. If you want to know more about ZUGFeRD and its requirements, please visit the <u>ferd-net</u> page and download the specification.